# **LOIS Introduction**

Softrol's Laundry Operation Information System (LOIS) enables people throughout your organization to view real-time and historical data anywhere, anytime. This will help improve decision making which may ultimately result in greater profitability. Each part of your laundry managed by Softrol applications gathers information which is consolidated in LOIS. LOIS dashboards allow users to view today's production information at a glance. With drill down capability for date ranges, more extensive reports can be viewed for comparisons and past production performance.

## **LOIS Garment Sort Overview Screen**

An authorized user can quickly see information at a plant or corporate level. The user can customize the dates for the graph by selecting the calendar icon in the upper right corner.

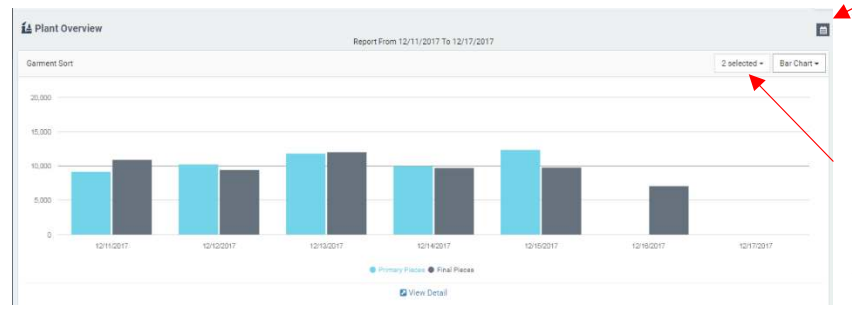

 $\blacksquare$ The user can also customize what data to display in the graph by choosing one or more items from the dropdown menu.

Choosing [View Details] will take you to the Garment Sort Dashboard.

#### **The items to choose from are:**

**Primary Pieces**: Total number of Primary Pieces sorted over specified day(s) **Primary Hours:** Total time Primary Sort was done over the specified day(s) **Primary Pieces/Hr**: Average Primary Pieces sorted per hour over the specified time **Primary Early/Late**: Total pieces sorted outside their specified Sorting Lot; the first number

represents the number sorted early / the second number are those sorted late **Early/Late (%)**: Percent of total pieces sorted either early or late **Primary Return to Stock**: Number of items returned to stock during Primary Sort **Return to Stock (%)**: Percent of total pieces sorted that were returned to stock **Primary Mend**: Number of pieces removed during Primary Sort to be mended **Mend (%)**: Percent of pieces sorted sent to be mended **Final Pieces**: Total number of Final Pieces sorted over specified day(s) **Final Hours**: Total time Final Sort was performed **Final Pieces/Hr**: Average Final Pieces sorted per hour

#### **Additional Terms:**

**Primary**: Initial sort of garments into specific routes

**Final**: Final sort of garments within a route based upon specified criteria i.e. person, drop location, etc.

**Sorting Lot:** The specific lot being sorted as defined by the customer

# **LOIS Garment Sort Dashboard**

Are you looking for more information than what is provided in the Overview? This is done by going to My Dashboard and selecting the Garment Sort Dashboard to get specific information on the area of the plant. There are six different sections within Garment Sort Dashboard. These can be expanded to see the details by clicking on the [+] or minimized by clicking on the [-] to the left of each section.

Site Administrators can set the plant goals for number of Primary and Final Garments sorted per hour. This is done by selecting the **interpolate in the Garments** sorted in the upper right corner of the Garment Sort Dashboard.

#### **1. Primary and Final Dashboards**

The Primary and Final Garment Sort Dashboards are divided into three sections. The top section, highlighted in yellow, provides details for the date specified. If today's date is chosen, this data will update every 10 minutes throughout the day.

The bottom left, highlighted in blue, contains data for the current week and historical data for the past three weeks. Each vertical bar represents the Daily Count with the first bar representing Monday. The value for a day will appear when the cursor is held over it.

The bottom right, highlighted in green, contains data by hour for the specified date. If today's date is chosen, this graph will update every 10 minutes. If the Garments sorted by hour are 100% or more of the Goal/Hour the bar will be green; between 95-99.9% the bar will be yellow and less than 95% is considered poor and will appear red.

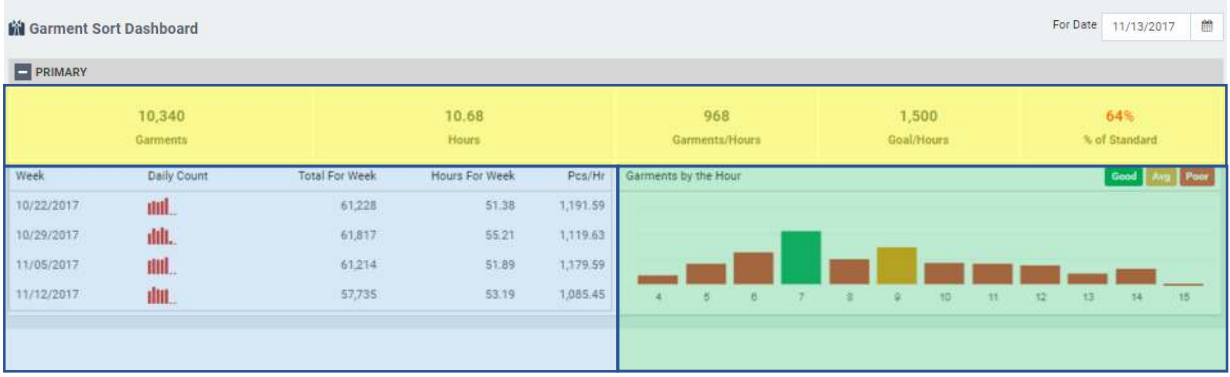

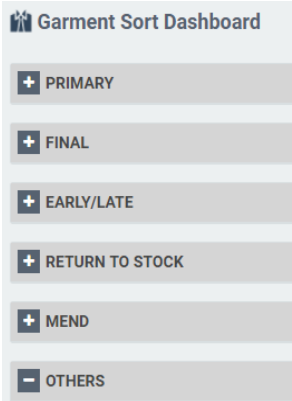

## **2. Early/Late Dashboard**

The Early/Late Dashboard shows the number of garments sorted early as the numerator (0) and those garments sorted late as the denominator (419). Historical data is provided on the bottom left and today's data by hour is in the bottom right. The data on the bottom right can be changed to reflect a specific historical day by selecting the [For Date] at the top of the Garment Sort Dashboard.

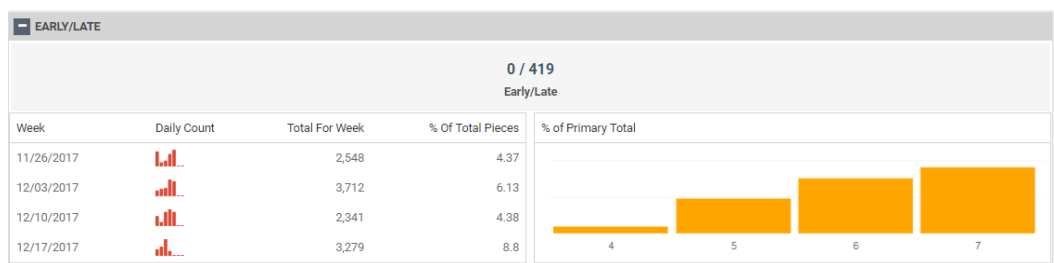

### **3. Return to Stock & Mend Dashboards**

The Return to Stock and Mend Dashboards are similar to the Early/Late Dashboard. If no items were returned to stock or sent to be mended, that hour will not display in the graph.

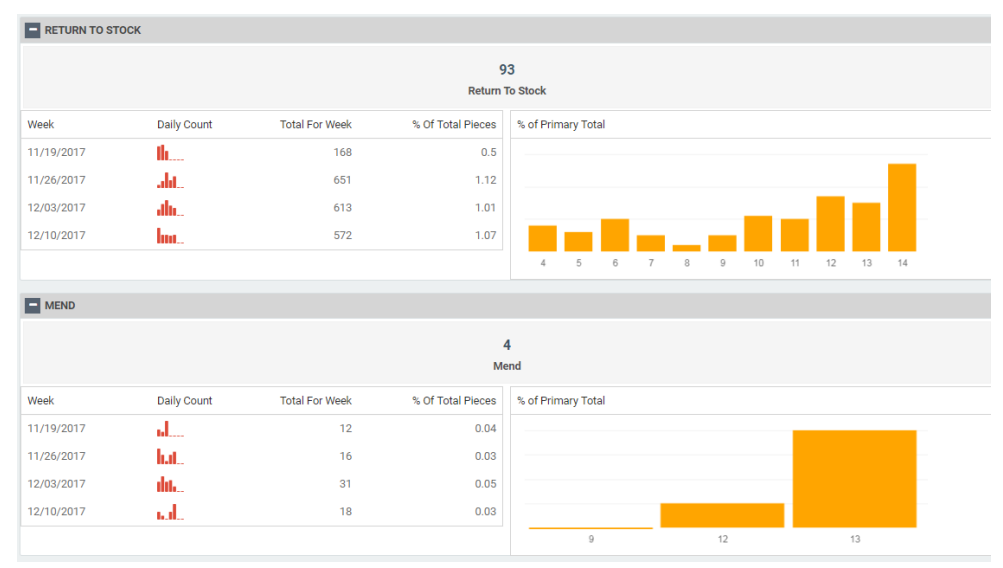

### **4. Others Dashboard**

**Escorts** is currently not used

**Not in DB** count of garments scanned that were not in the database **Final Forced** is used in AutoSort plants. If a garment goes past a camera and is not scanned, it goes to a no-read line. The garment is then 'Force' scanned using a hand scanner. This helps identify bad barcodes.

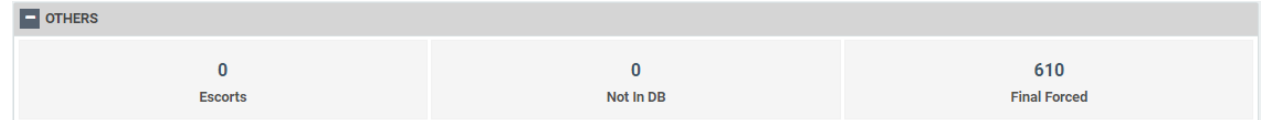

# **LOIS Garment Reports**

More detailed information is available through LOIS Garment Reports. Reports can be highly customized by each user 'on the fly' using various filters and selection criteria. The report data can be exported in CSV format for those users who want to do additional data analysis.

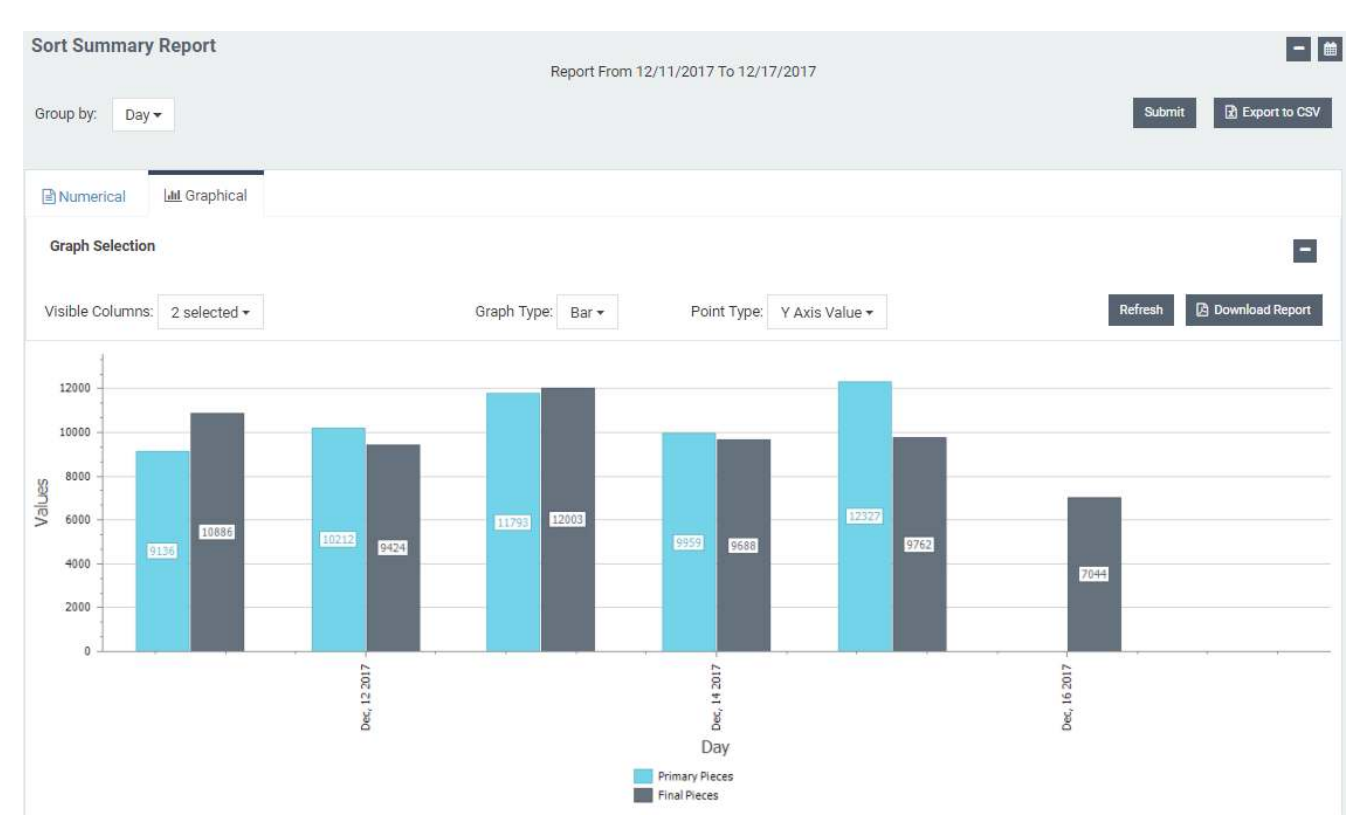

The date range for the data can be changed by selecting the calendar icon at the top right corner. A variety of predefined dates are available or a custom date range can be defined.

The user can also select which visible columns to display:

**Primary Pieces**: Total number of Primary Pieces sorted over specified day(s) **Primary Hours:** Total time Primary Sort was done over the specified day(s) **Primary Pieces/Hr**: Average Primary Pieces sorted per hour over the specified time **Primary Early/Late**: Total pieces sorted outside their specified Sorting Lot; the first number

represents the number sorted early / the second number are those sorted late, **Early/Late (%)**: Percent of total pieces sorted either early or late **Primary Return to Stock**: Number of items returned to stock during Primary Sort **Return to Stock (%)**: Percent of total pieces sorted that were returned to stock **Primary Mend**: Number of pieces removed during Primary Sort to be mended **Mend (%)**: Percent of pieces sorted sent to be mended **Final Pieces**: Total number of Final Pieces sorted over specified day(s) **Final Hours**: Total time Final Sort was performed **Final Pieces/Hr**: Average Final Pieces sorted per hour

## A numerical report is available. The user can determine the dates and columns to display. A CSV (comma separated variable) Export is provide for those users who want to do additional data analysis.

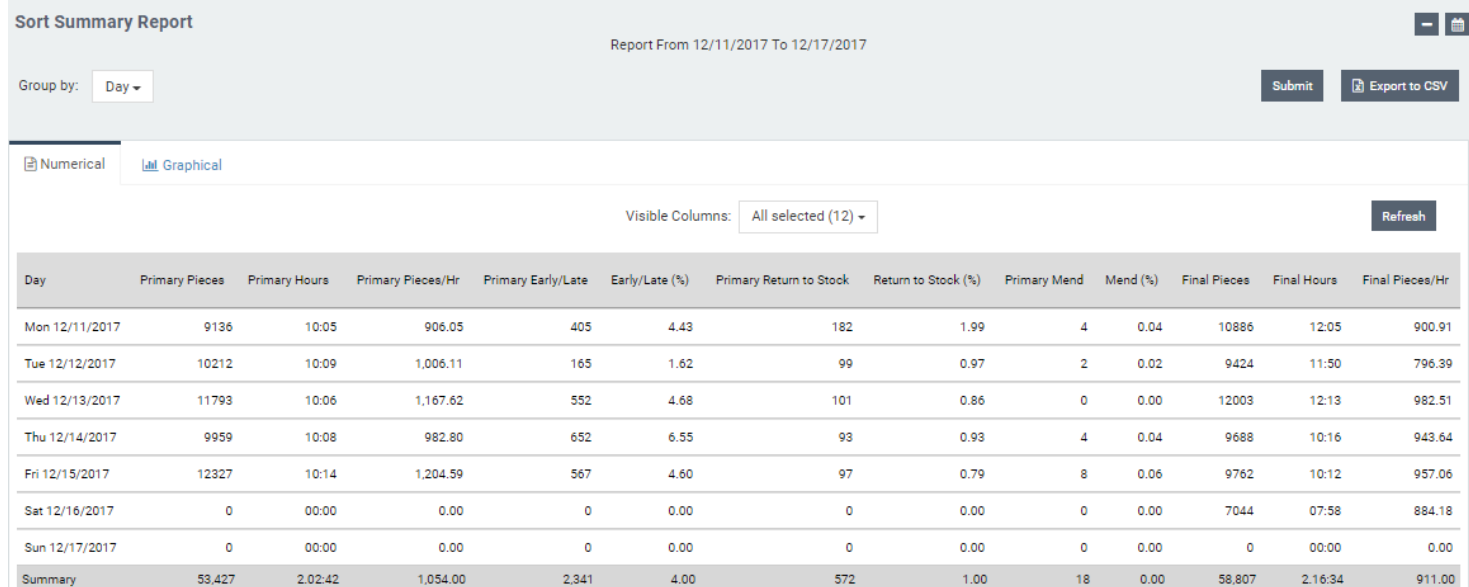